Übung zur Vorlesung

# Digitale Medien

Vorlesung: Heinrich Hußmann Übung: Renate Häuslschmid, Hanna Schneider

> Ludwig-Maximilians-Universität München Wintersemester 2015/16

## Wiederholung: LZW-Komprimierung

### **Idee:**

Nicht einzelne Zeichen werden günstig kodiert, sondern ganze Zeichenketten *(Wörterbuch-Kompression*)*.*

### **Nachteile:**

Mehr Symbole nötig (jeder Eintrag ins Wörterbuch ist ein Symbol) und Empfänger muss Wörterbuch kennen, um die Nachricht dekodieren zu können.

Aber: Muss das Wörterbuch wirklich mit übertragen werden?

Bei der LZW-Komprimierung wird das Wörterbuch *während* der Dekodierung aufgebaut!

#### **Algorithmus zur Dekomprimierung:**

**SeqChar** p := <>; **int** k = NächsteEingabezahl; Schreibe Zeichenreihe mit Tabellenindex k auf Ausgabe; **int** old  $= k$ ; **Wiederhole** solange Eingabe nicht leer: k = NächsteEingabezahl; **SeqChar** akt = Zeichenreihe mit Tabellenindex k; p = Zeichenreihe mit Tabellenindex old (letztes Teilwort); **Falls** Index k in Tabelle enthalten **dann Char** q = erstes Zeichen von akt; Schreibe Zeichenreihe akt auf Ausgabe; **sonst Char** q = erstes Zeichen von p; Schreibe Zeichenreihe p & <q> auf Ausgabe; **Ende Fallunterscheidung;** Trage p & <q> in Tabelle ein (und erzeuge neuen Index dafür);

 $old = k$ ;

**Ende Wiederholung**;

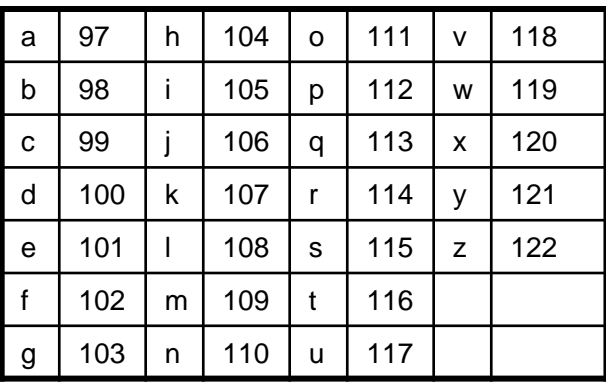

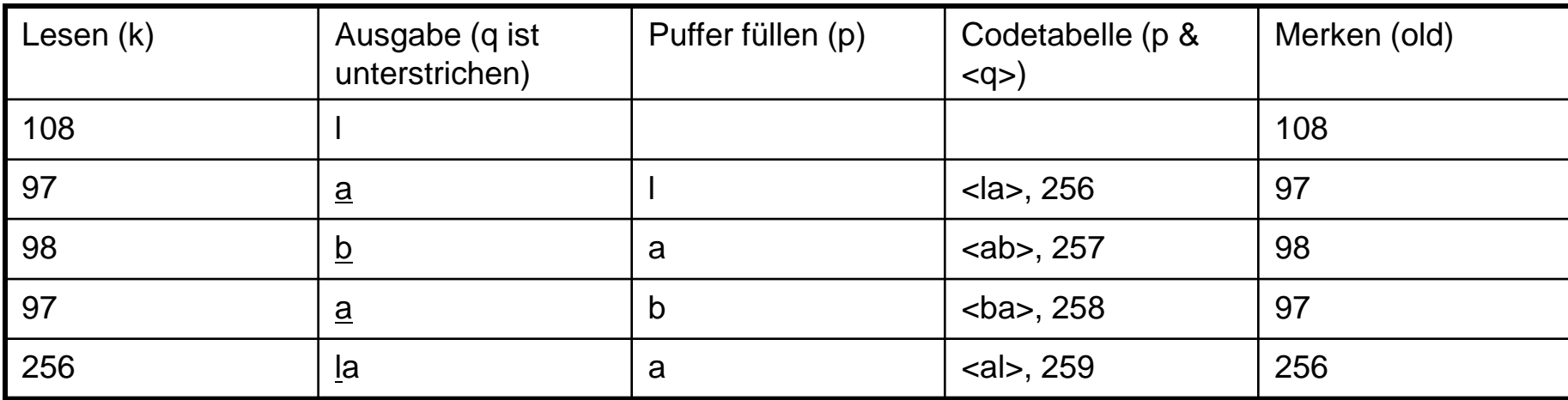

**SeqChar**  $p := \langle \rangle$ ;

**int** k = NächsteEingabezahl;

Schreibe Zeichenreihe mit Tabellenindex k auf Ausgabe;

 $int$  old = k;

**Wiederhole** solange Eingabe nicht leer:

k = NächsteEingabezahl;

**SeqChar** akt = Zeichenreihe mit Tabellenindex k;

p = Zeichenreihe mit Tabellenindex old (letztes Teilwort);

**Falls** Index k in Tabelle enthalten

**dann Char** q = erstes Zeichen von akt;

Schreibe Zeichenreihe akt auf Ausgabe;

**sonst Char** q = erstes Zeichen von p;

Schreibe Zeichenreihe p & <q> auf Ausgabe;

#### **Ende Fallunterscheidung;**

Trage p & <q> in Tabelle ein

(und erzeuge neuen Index dafür);

 $old = k$ :

**Ende Wiederholung**;

WS 2015/16  $old = k$ ;<br>
WS 2015/16  $old = k$ ;

Ludwig-Maximilians-Universität München <sup>4</sup>

### **108 – 97 – 98 – 97 - 256**

#### **98 – 97 – 108 – 108 – 97 – 256 – 258 – 257 - 97**

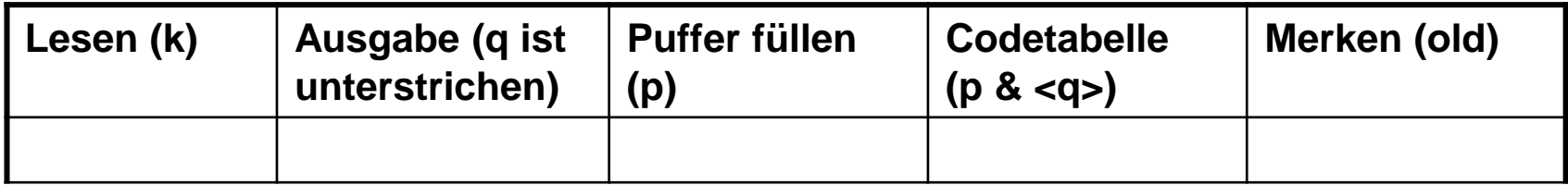

**SeqChar**  $p := \langle \rangle$ ;

**int** k = NächsteEingabezahl;

Schreibe Zeichenreihe mit Tabellenindex k auf Ausgabe;

**int** old  $=$  k:

**Wiederhole** solange Eingabe nicht leer:

k = NächsteEingabezahl;

**SeqChar** akt = Zeichenreihe mit Tabellenindex k;

p = Zeichenreihe mit Tabellenindex old (letztes Teilwort);

**Falls** Index k in Tabelle enthalten

**dann Char** q = erstes Zeichen von akt;

Schreibe Zeichenreihe akt auf Ausgabe;

**sonst Char** q = erstes Zeichen von p;

Schreibe Zeichenreihe p & <q> auf Ausgabe;

#### **Ende Fallunterscheidung;**

Trage p & <q> in Tabelle ein

(und erzeuge neuen Index dafür);

```
old = k;
```
#### **Ende Wiederholung**;

Digitale Medien- Medieninformatik Ludwig-Maximilians-Universität München WS 2015/16

#### **98 – 97 – 108 – 108 – 97 – 256 – 258 – 257 - 97**

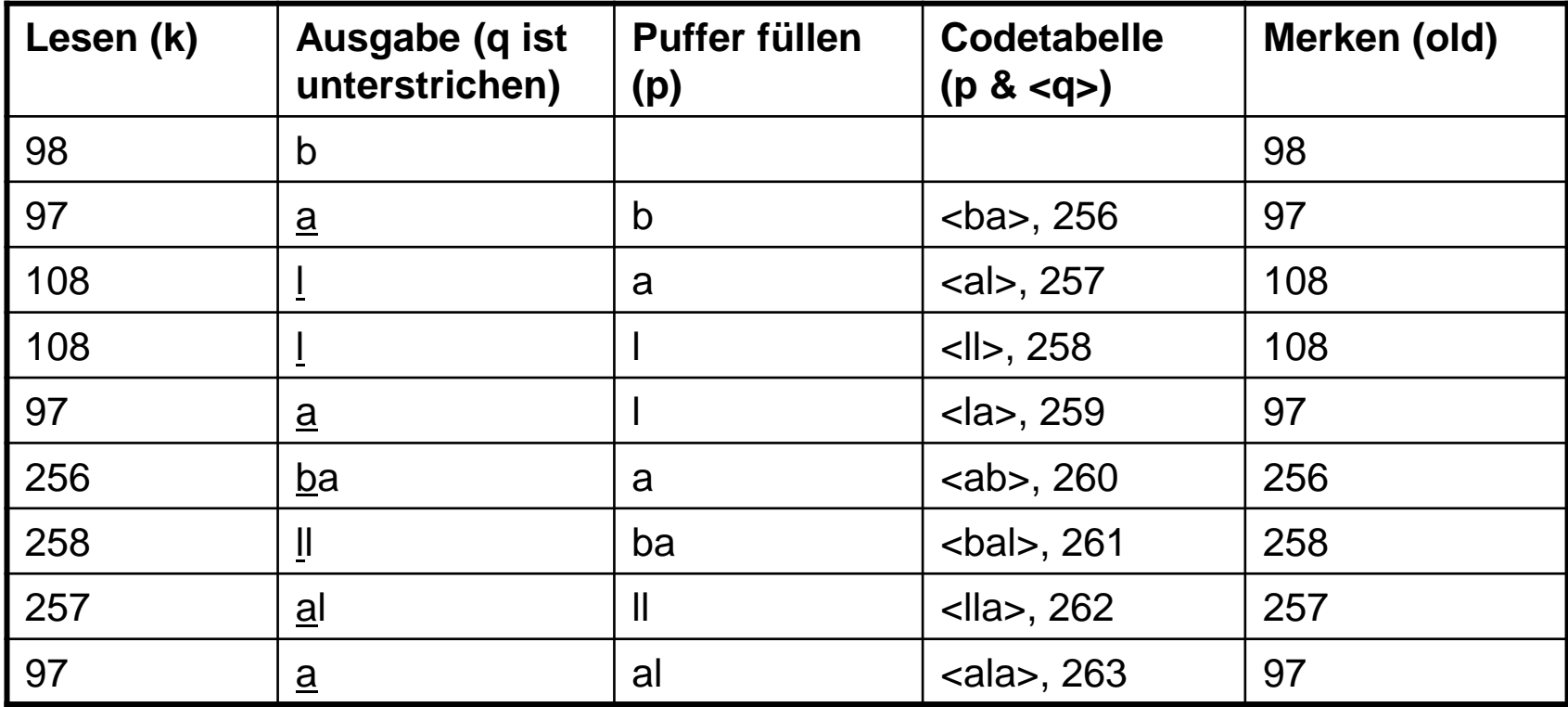

#### **Ergebnis: ballaballala**

#### **97 – 98 – 256 – 258**

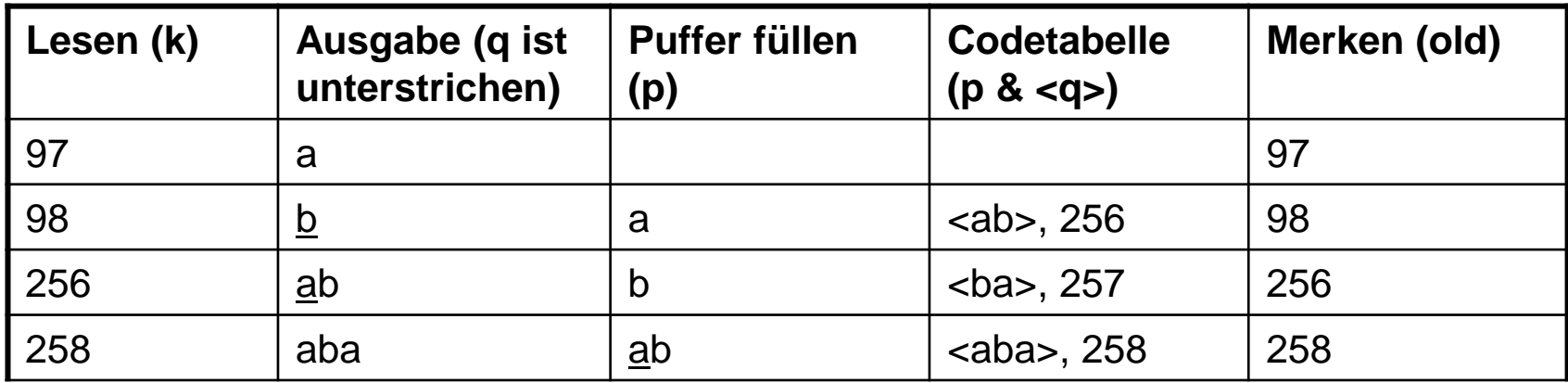

### Ergebnis: abababa

## Aufgabe 1

Gegeben sei folgende Nachricht: **wawawawobawaw**

- a) Codieren Sie die Nachricht mittels LZW-Codierung. Gehen Sie dabei entsprechend dem in der Vorlesung behandelten Algorithmus vor. Verwenden Sie zur Darstellung der Zwischenschritte des Algorithmus eine Tabelle mit den Spalten: "Lesen", "Codetabelle schreiben", "Ausgabe" und "Puffer füllen". Das Wörterbuch wird mit der in Blatt 3 angegebenen Codetabelle initialisiert.
- a) Decodieren Sie die Nachricht. Verwenden Sie zur Darstellung der Zwischenschritte des Algorithmus eine Tabelle mit den Spalten: "Lesen", "Ausgabe", "Puffer füllen", "Codetabelle schreiben" und "Merken".

### Lösung zu Aufgabe 1a)

#### Beispiel: **wawawawobawaw**

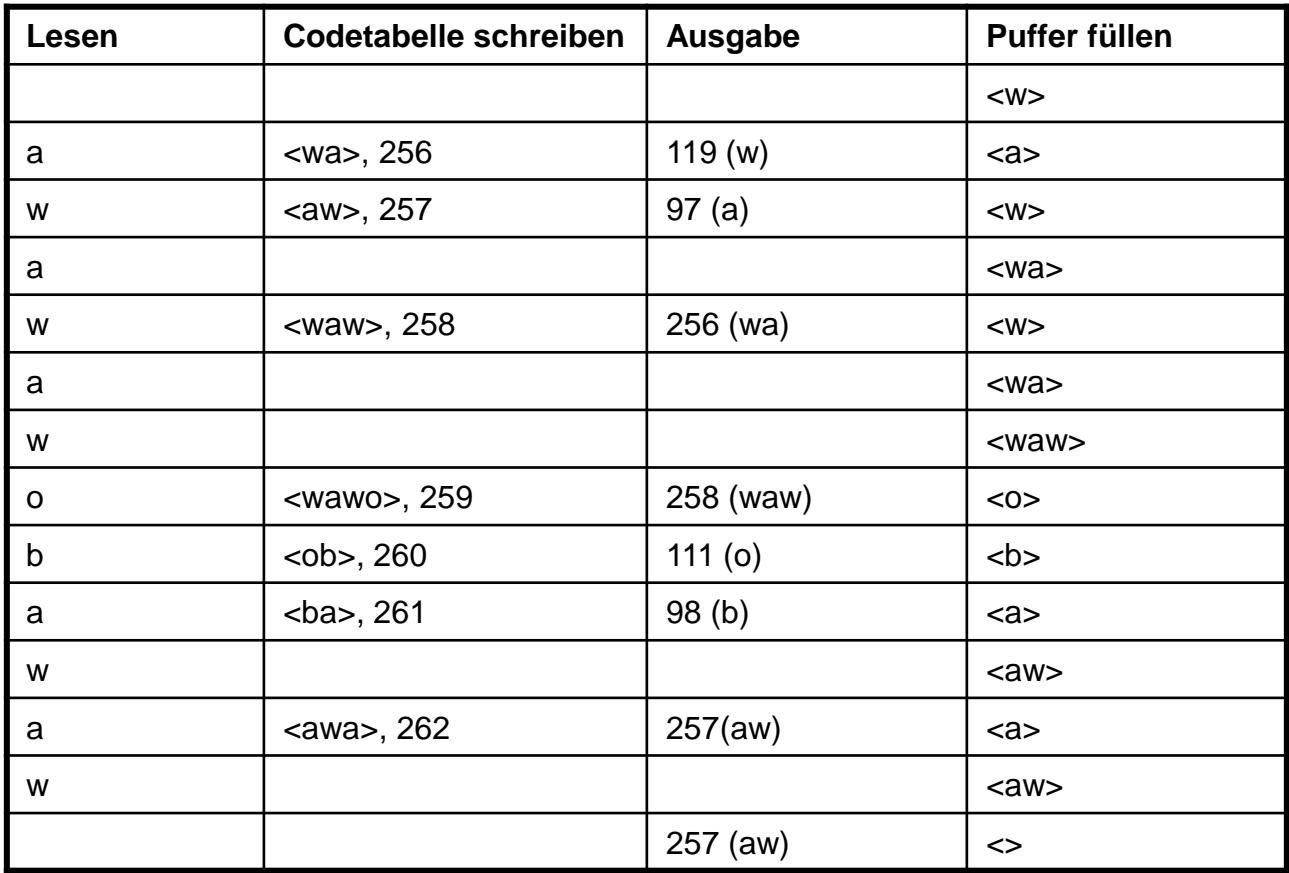

WS 2015/16 Digitale Medien- Medieninformatik Ludwig-Maximilians-Universität München <sup>9</sup>

### Lösung zu Aufgabe 1a)

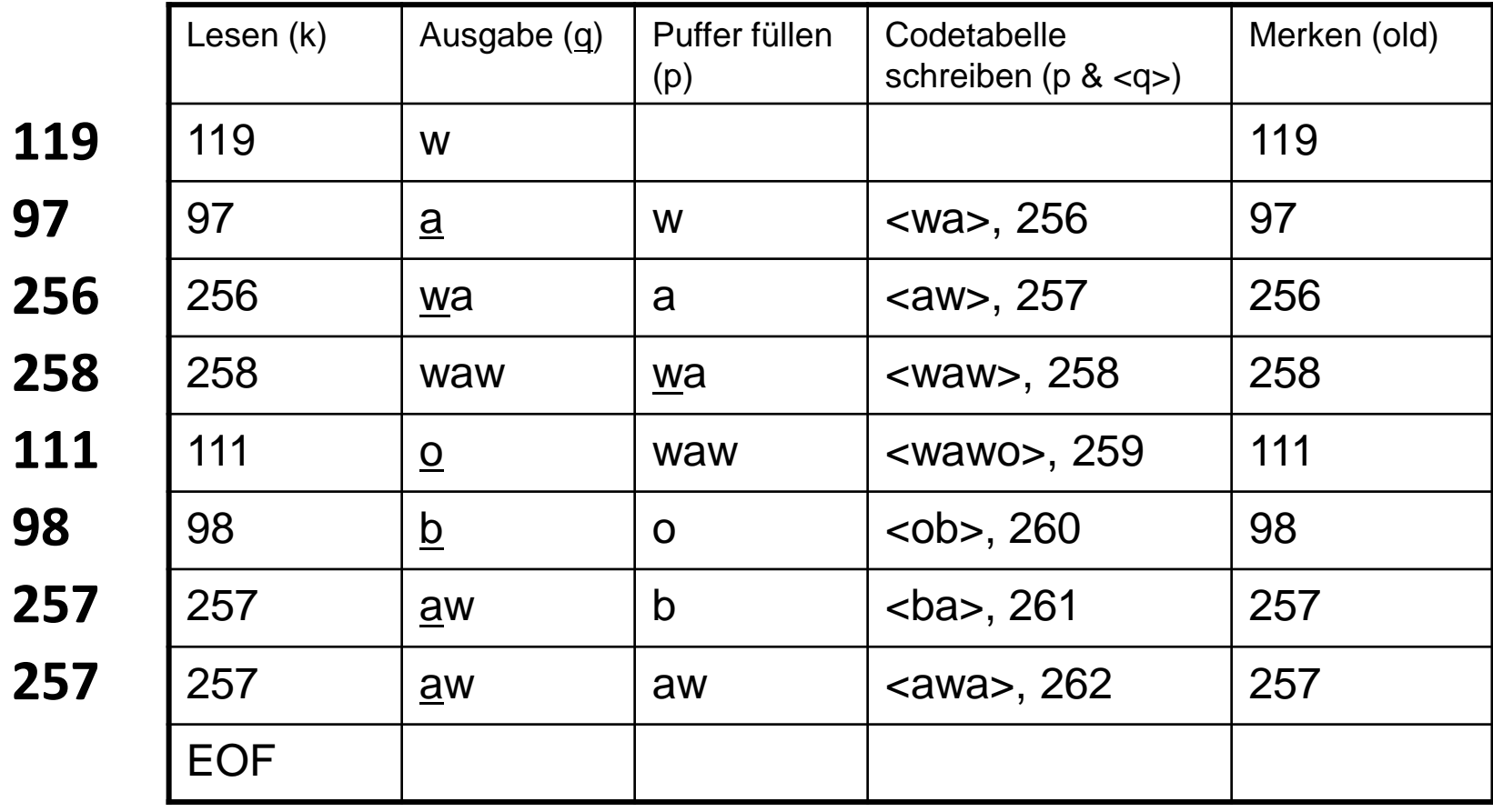

### **SPEICHERPLATZBEDARF**

### Speicherplatzbedarf

Dateigröße von Bildern:

Breite x Höhe x Farbtiefe

Dateigröße von Videos:

Breite x Höhe x Farbtiefe x Framerate x Zeit

Dateigröße von Audio:

Abtastrate x Auflösung x Zeit

### Speicherplatzbedarf eines Bildes

Berechnen Sie den Speicherplatzbedarf eines unkomprimierten 1600x1200 Pixel großen Farbfotos mit einer Farbtiefe von 24 Bit in Bit und Kilobyte.

- 1600 x 1200 x 24
- = **46 080 000 bit** / 8 /1000
- = **5 760 Kilobyte**

### Speicherplatzbedarf eines Videos

Berechnen Sie die Datenrate in MBit/s für ein unkomprimiertes Video mit der Auflösung 320x240 Pixel, 25 Bilder/s und 24 Bit Farbtiefe.

320 x 240 x 25 x 24

- = 46 080 000 bit/s / 1000
- = 46 080 KBit/s / 1000
- = **46,08 MBit/s**

### Speicherplatzbedarf eines Liedes

Berechnen Sie die Größe der digitalen Rohdaten in Byte für ein 2 Minuten langes Musikstück mit einer Monoaudiospur mit 22kHz Abtastrate und 16Bit Auflösung.

- 22 000 x 16 x 2 x 60
- $= 42240000$  Bit / 8
- = **5 280 000 Byte**

## Aufgabe 2

- a) Berechnen Sie den Speicherplatzbedarf eines unkomprimierten 1024x768 Pixel großen Farbfotos mit einer Farbtiefe von 24 Bit.
- b) Berechnen Sie die Datenrate in MBit/s für ein unkomprimiertes Video mit der Auflösung 320x200 Pixel, 30 Bilder/s und 24 Bit Farbtiefe.
- c) Berechnen Sie die Größe der digitalen Rohdaten in Byte für ein 3 Minuten langes Video mit einer Auflösung von 320x240 Pixel, 15 Bilder pro Sekunde (fps), einer Farbtiefe von 24bit, Monoaudiospur mit 22kHz Abtastrate und 16Bit Auflösung.

### Lösung zu Aufgabe 2a)

```
1024 x 768 px = 786432 px
```
786432 px \* 24 bit/px = 18874368 bit

18874368 bit / 8 = 2359296 Byte

2359296 Byte ~= 2359 Kbyte [/ 1000]

2359 KByte ~= **2,36 MB** [/ 1000]

vgl. JPEG ca. 50 KB

### Lösung zu Aufgabe 2b)

```
320 \times 200 px = 64000px
```
64000px \* 24 bit/px = 1536000 bit (1 Bild)

1536000 bit \* 30 fps = 46080000 bps

46080000 bps = 46080 Kbps [/ 1000]

46080 Kbps = 46,08 Mbps [/ 1000]

46,08 Mbps = **5,76 MBps** [/ 8]

### vgl. normales Fernsehen 768x576 Pixel

### Lösung zu Aufgabe 2c)

1 Bild = 320 x 240 px \* 24 bit/px = 1843200 bit

15 fps \* 3 \* 60s = 2700 Frames

Bildmaterial = 1843200 b \* 2700 = 622,08 MB

Audio: 180 s \* 22000 1/s \* 16 b = 7,92 MB

622,08 MB + 7,92 MB = **ca. 630 MB**

**630 MB** für 3 Minuten! Ohne Kompression nicht möglich…

## Übungsblatt 4

• Übungsblatt 4:

<https://www.medien.ifi.lmu.de/lehre/ws1516/dm/>

• Abgabe bis Freitag den 20.11.2015, 09:00 Uhr morgens in [UniWorX](https://uniworx.ifi.lmu.de/?action=uniworxCourseWelcome&id=488)